## Programmieren 1

## ptlwedel PRIVATE BERUFSFACHSCHULE

Wintersemester 2016/2017

Marcus Riemer, B.Sc. Übungsaufgaben

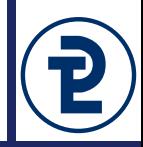

 $Ausdruck ::= \langle Zahl \rangle \langle Zahl \rangle \langle \langle \langle \langle \langle 2ahl \rangle \rangle \rangle \langle \langle \langle \langle 2ahl \rangle \rangle \rangle \langle \langle \langle \langle \langle \rangle \rangle \rangle \langle \langle \langle \rangle \rangle \langle \langle \langle \rangle \rangle \langle \langle \langle \rangle \rangle \langle \langle \langle \rangle \rangle \langle \langle \rangle \langle \langle \rangle \langle \rangle \langle \langle \rangle \langle \rangle \langle \rangle \langle \langle \rangle \langle \rangle \langle \langle \rangle \langle \rangle \langle \rangle \langle \rangle \langle \langle \rangle \langle \rangle \langle \rangle \langle \langle \rangle \langle \rangle \langle \rangle \langle \langle \rangle \langle \rangle \langle \rangle \langle \rangle \langle \rangle \langle \rangle$  $Zahl ::= "0" | "1" | "2" | "3" | "4" | "5" | "6" | "7" | "8" | "9"$ 

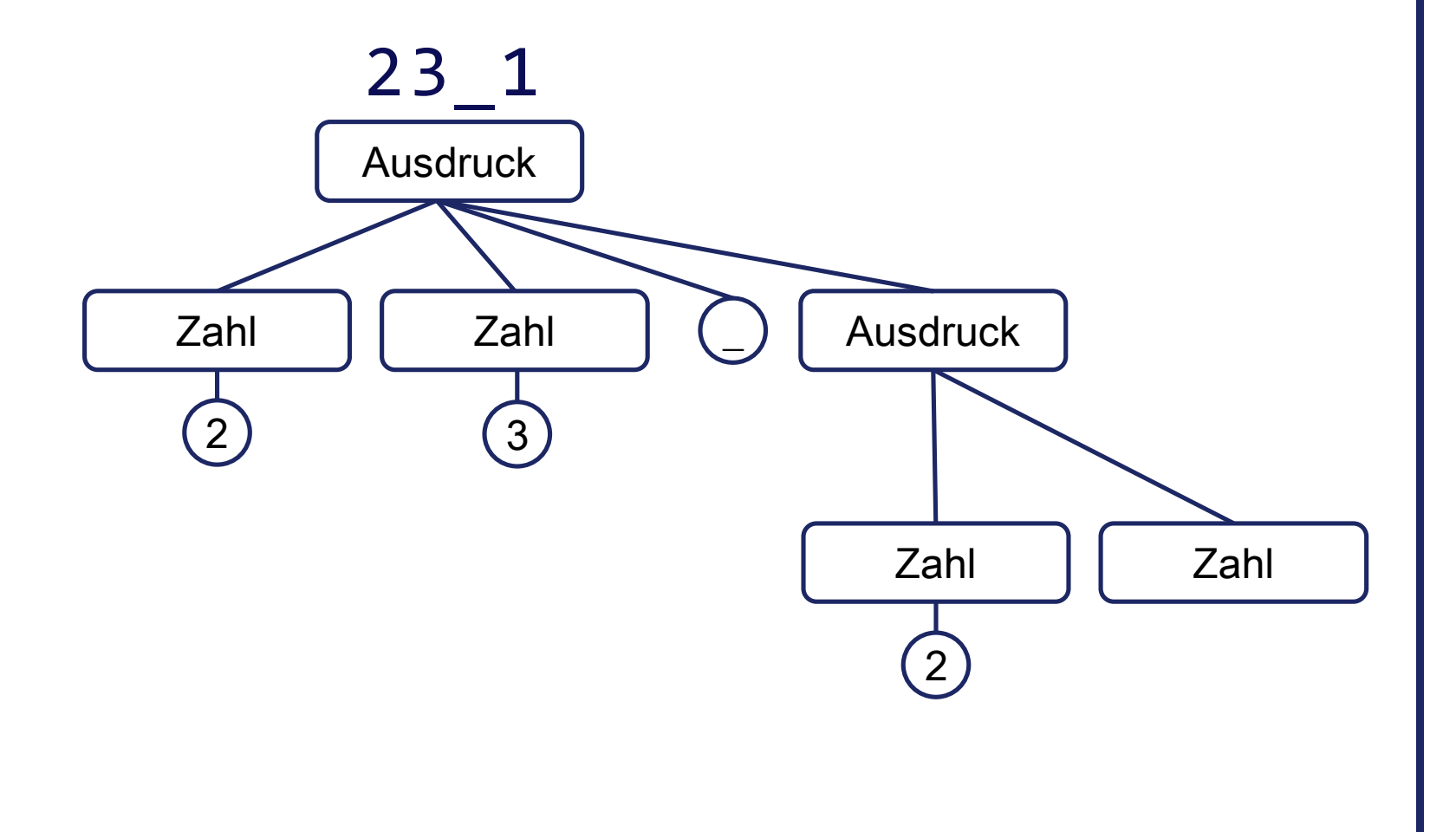

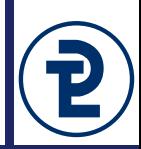

Finden sie heraus welche der folgenden Texte auf die beschriebene Backus-Naur-Form passen. Die Auswertung beginnt dabei mit der Regel "Ausdruck". Zeichnen Sie für jeden Ausdruck den sich ergebenden Auswertungsbaum.

 $Ausdruck ::= \langle Zahl \rangle \langle Zahl \rangle \langle \langle \langle \langle \langle \rangle \rangle \rangle \langle \langle \langle \langle \rangle \rangle \langle \langle \langle \rangle \rangle \langle \langle \rangle \langle \langle \rangle \langle \rangle \langle \langle \rangle \langle \rangle \langle \langle \rangle \langle \rangle \langle \langle \rangle \langle \rangle \langle \rangle \langle \langle \rangle \langle \rangle \langle \langle \rangle \langle \rangle \langle \rangle \langle \langle \rangle \langle \rangle \langle \rangle \langle \langle \rangle \langle \rangle \langle \rangle \langle \rangle \langle \langle \rangle \langle \rangle \langle \rangle \langle \rangle \langle \rangle \langle \langle \rangle \langle \rangle \langle \rangle \langle \rangle \langle \rangle \langle \langle \rangle \langle \rangle \langle \rangle \langle \rangle$  $Zahl ::= "0"|"1"|"2"|"3"|"4"|"5"|"6"|"7"|"8"|"9"$ 

a) 12\_12 b) 33  $\mathsf{X}$ d) 13\_X\_37 e) AV\_CD\_X f) 44\_44\_X

g) (22\_22) h) 1A\_2B\_XX i) \_33\_33X j) 33\_X k) 33X l) 12\_34\_56\_78\_90

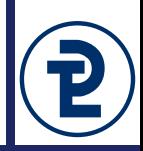

Überführen Sie die folgende Beschreibung in ein Syntaxdiagramm. Verwenden Sie dabei für jede unterstrichene Bezeichnung eine eigene Regel. Die Regeln Ziffer und Buchstabe können Sie als gegeben voraussetzen und gegebenenfalls verwenden.

Ein Autohändler hat durch einen Absturz seines Windows 2000-Servers fast alle Daten verloren. Er hat nur noch mehrere Textdateien retten können, welche seinen Fuhrpark wie folgt beschreiben:

- Es handelt sich um eine Liste von Autos, auf der immer mindestens ein Fahrzeug notiert werden muss. Verschiedene Fahrzeuge werden durch einen Zeilenumbruch voneinander getrennt.
- Die Detailangaben für jedes Fahrzeug variieren je nach Fahrzeugklasse (siehe nächste Seite).

## 7 Übungsaufgabe "Syntaxdiagramm"

- Gebrauchtwagen werden mit genau vier Angaben beschrieben:
	- Ein "G" für Gebrauchtwagen.
	- Die Leistung des Motors ist ein Wert zwischen 1 und 500, gefolgt von der Bezeichnung "kW".
	- Das Baujahr ist eine ganze Zahl zwischen 1990 und 2000.
	- Die Angabe "R" für "Raucherwagen" oder "N" für ein Nichtraucherauto.
- Rennwagen werden mit genau vier Angaben beschrieben:
	- Ein "R" für Rennwagen.
	- Die Anzahl der gewonnenen Formel 1-Grand-Prix (max 99)
	- Der Name des Fahrers ist eine Zeichenkette ohne Komma.
	- Der Name des letzten Teams ist "Terrari" oder "Fercedes"

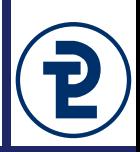

Schreiben Sie ein Programm zum Einlesen von Personendaten. Dabei sollen die folgenden Daten vom Benutzer erfragt werden:

- Das Geschlecht als einzelner Buchstabe.
- Das Geburtsjahr der Person. Dieses muss zwischen 1915 und 2015 liegen, bei anderen Eingaben wird der Benutzer zur wiederholten Eingabe aufgefordert.

Nachdem Sie diese Werte erfasst haben, werten Sie diese wie folgt aus:

- Sie geben das Geschlecht der Person aus, wobei Sie nicht zwischen Groß- und Kleinschreibung unterscheiden. Die Angaben werden dabei wie folgt übersetzt: M wie "männlich", W wie "weiblich" und K wie "Kampfhubschrauber". In allen anderen Fällen gibt ihr Programm "unbekannt" aus.
- Das jahresgenaue Alter der Person. Das aktuelle Jahr wird über eine Konstante festgelegt.